<span id="page-0-0"></span>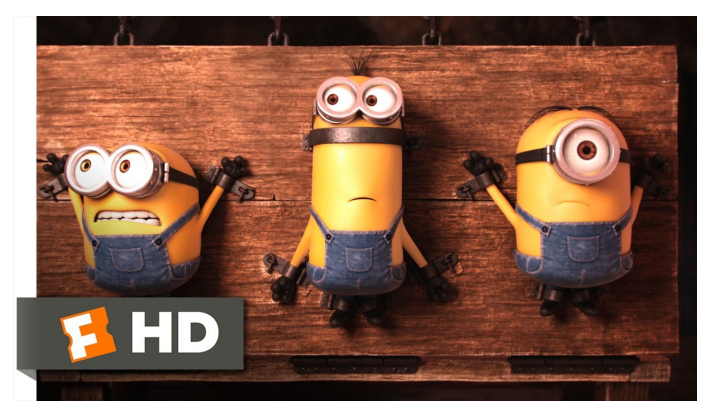

Fonte: [ash.atozviews.com](https://ash.atozviews.com)

# Compacto dos melhores momentos AULA 13

#### Endereçamento direto

Endereçamento direto (directed-address) é uma técnica que funciona bem quando o universo de chaves é razoavelmente pequeno.

Tabela indexada pelas chaves, uma posição para cada possível índice.

Cada posição arnazena o valor correspondente a uma dada chave.

#### Endereçamento direto

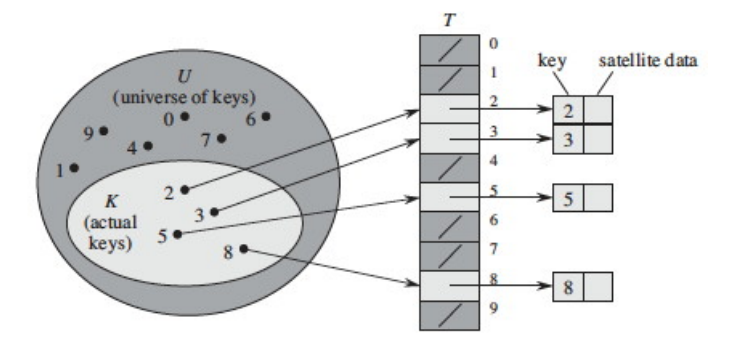

Fonte: CLRS

K ロ ▶ K @ ▶ K 할 ▶ K 할 ▶ | 할 | ⊙Q @

#### Consumo de tempo

#### Em uma ST com endereçamento direto o consumo de tempo de get(), put() e delete()  $\acute{\rm e}$   $O(1)$ .

K ロ ▶ K 個 ▶ K 할 ▶ K 할 ▶ ( 할 → ) 익 Q Q

#### Maiores defeitos

Os maiores defeitos dessa implementação são:

- $\blacktriangleright$  Em geral, as chaves não são inteiros não-negativos pequenos. . .
- $\triangleright$  desperdício de espaço: é possível que a maior parte da tabela fique vazia

#### Hash tables

Inventadas para funcionar em  $O(1)$  ... em média.

universo de chaves = conjunto de **todas** as possíveis chaves

A tabela terá a forma  $st[0...m-1]$ , onde m é o tamanho da tabela.

#### Hash functions

A função de dispersão (= hash function) recebe uma chave key e retorna um número inteiro  $h(\text{key})$ no intervalo  $0 \mod m-1$ .

O número h(key) é o **código de dispersão** (= hash code) da chave.

Queremos uma função de hashing que:

possa ser calculada em  $O(1)$  e

 $\triangleright$  espalhe *bem* as chaves pelo intervalo  $0, \ldots, m-1.$ 

4 0 > 4 4 + 4 = + 4 = + = + + 0 4 0 +

#### Perfeição é difícil. . .

Perfect hashing: funções que associam chaves diferentes a inteiros diferentes são difíceis de se encontrar mesmo conhecendo as chaves de antemão!

O paradoxo do aniversário nos diz se selecionarmos uniformemente ao acaso uma função que leva 23 chaves em uma tabela de tamanho 365, a probabilidade de que duas chaves sejam associadas a uma mesma posição é maior que 0,5.

#### Conviver com colisões. . .

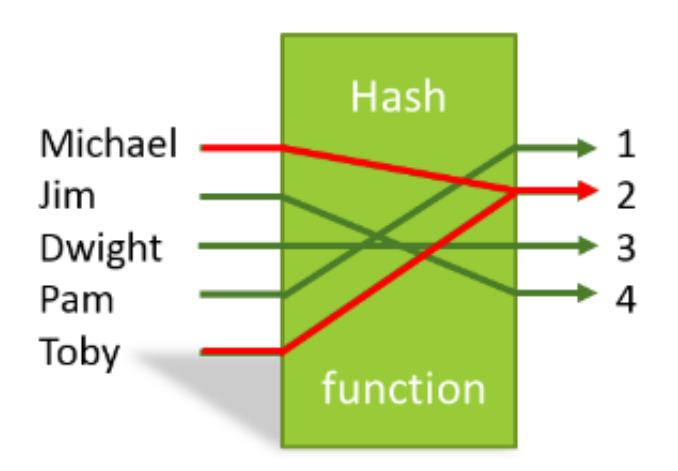

Fonte: [https://stackoverflow.com/](https://stackoverflow.com/questions/39375600/what-hash-function-produces-the-maximum-number-of-collisions-when-hashing-n-keys)

K ロ ▶ K 個 ▶ K 할 ▶ K 할 ▶ 이 할 → 9 Q Q →

#### Hashing modular e multiplicativo

**Método da divisão** (division method) ou hash modular: supondo que as chaves são inteiros positivos, podemos usar a função modular (resto da divisão por m):

**KORKAR KERKER ST VOOR** 

```
private int hash(int key) {
  return key % m;
}
```
#### Hashing modular e multiplicativo

h(key) contém os bits iniciais da metade menos significa de key  $\times$  A para uma constante  $0 < A < 1$ .

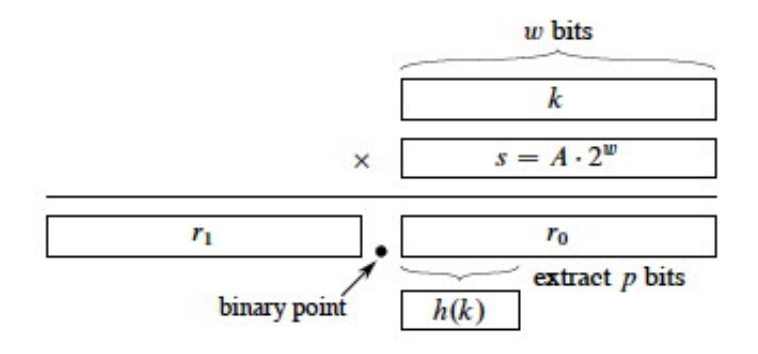

<span id="page-11-0"></span>AULA 14

KOKK@KKEKKEK E 1990

## Hashing

<span id="page-12-0"></span>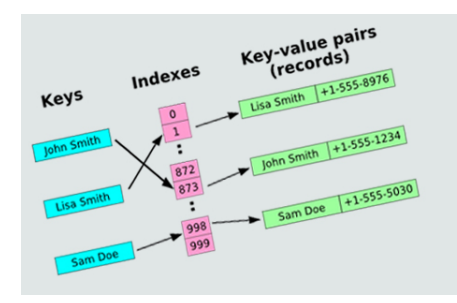

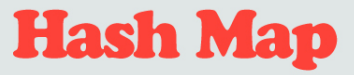

**Multi-Hash Bucket Implementation Using Linked Lists** 

Fonte: [http://programmingnotes.freeweq.com](http://programmingnotes.freeweq.com/?p=3399)

Referências: [Hashing \(PF\);](https://www.ime.usp.br/~pf/estruturas-de-dados/aulas/st-hash.html) [Hash Tables \(S&W\);](http://algs4.cs.princeton.edu/34hash/) [slides \(S&W\);](http://www.cs.princeton.edu/courses/archive/spring18/cos226/lectures/34HashTables.pdf) [Hashing Functions \(S&W\);](https://youtu.be/EWX8bVSlgx0?list=PL5iJcUfx7xTekoa028b31EIB2gZAuCpsC) CLRS, cap 12; TAOP, vol 3, c[ap.](#page-11-0) [6](#page-13-0)[.](#page-11-0)[4;](#page-12-0) $2990$ 

<span id="page-13-0"></span>Uma solução popular para resolver colisões é conhecida como **separate chaining**:

> para cada índice *h* da tabela há uma lista encadeada que armazena todos os objetos que a função de dispersão leva em *h*.

Essa solução é muito boa se cada uma das "listas de colisão" resultar curta.

Se o número total de chaves usadas for n, o comprimento de cada lista deveria, idealmente, estar próximo de *α* = n*/*m*.* O valor *α* é chamado de **fator de carga** ((= load factor) da tabela.4 0 > 4 4 + 4 = + 4 = + = + + 0 4 0 +

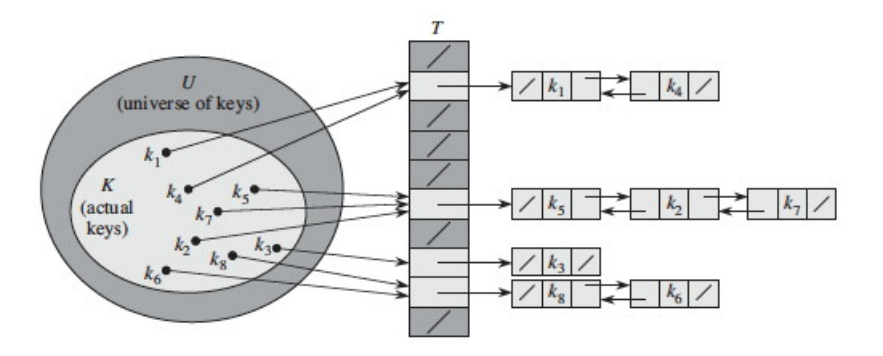

Fonte: CLRS

K ロ ▶ K @ ▶ K 할 ▶ K 할 ▶ | 할 | © 9 Q @

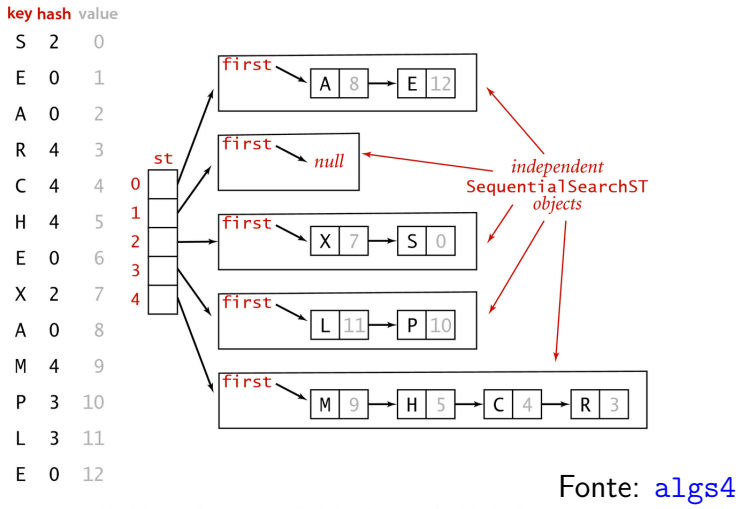

Hashing with separate chaining for standard indexing client

**KORK ERKER ADA ADA KORA** 

Classe SequentialSearchST: implementação de tabela de símbolos em uma lista ligada não ordenada

public class SeparateChainingHashST<Key, Value>{ private int n; // número de chaves

private int m; // tam da tabela de hash

// vetor de TSs private SequentialSearchST<Key,Value>[] st;

4 0 > 4 4 + 4 = + 4 = + = + + 0 4 0 +

```
public SeparateChainingHashST(int m) {
  this.m = m;
  st = (SequentialSearchST<Key,Value>[])
           new SequentialSearchST[m];
  for (int h = 0; h < m; h^{++})
       st[h]=new SequentialSearchST<Key,Value>();
}
public SeparateChainingHashST() {
  this(997); // tamanho de tabela default
}
```

```
private int hash(Key key) {
  return (key.hashCode()&0x7fffffff)%m;
}
public Value get(Key key) {
  int h = hash(key);
  return st[h].get(key);
}
public void put(Key key, Value val) {
  int h = hash(key);
  st[h].put(key, val);
}
```
**KORK EXTERNE PROVIDE** 

A seguir, dobramos o tamanho da tabela se *α* ≥ 10. public void put(Key key, Value val) { if  $(n \ge 10*m)$  resize $(2*m)$ ; int  $h = hash(key)$ ; if  $(!st[h].contains(key)) n++;$ st[h].put(key, val); }

```
private void resize(int chains) {
  SeparateChainingHashST<Key, Value> t;
  t= new Sep...HashST<Key,Value>(chains);
  for (int h = 0; h < m; h++) {
     for (Key key: st[h].keys()) {
         t.put(key, st[h].get(key));
     }
  }
  this.m = t.m;
  this.n = t.n;this.st = t.st;
}
```
**KORK EXTERNE PROVIDE** 

Redimensiona a ST se  $\alpha \leq 2$ .

```
public void delete(Key key) {
  inth = hash(key):
  if (st[h] . contains(key)) n--;st[h].delete(key):if (m > INT CAPACITY && n \leq 2*mresize(m/2):
ł
```
Retorna as chaves da ST como iteráveis.

```
public Iterable<Key> keys() {
  Queue<Key> queue = new Queue<Key>();
  for (int h = 0; h < m; h++) {
     for (Key key: st[h].keys())
         queue.enqueue(key);
  }
  return queue;
}
```
O comprimento médio das listas é *α* = n*/*m.

Poderíamos ter uma lista muito longa e todas as demais muito curtas. . .

Para eliminar essa possibilidade, precisamos saber ou supor algo sobre os dados.

**Hipótese do Hashing Uniforme**: Vamos supor que nossas funções de hashing distribuem as chaves pelo intervalo de inteiros 0 . . m de maneira uniforme (todos os valores hash igualmente prováveis) e independente.

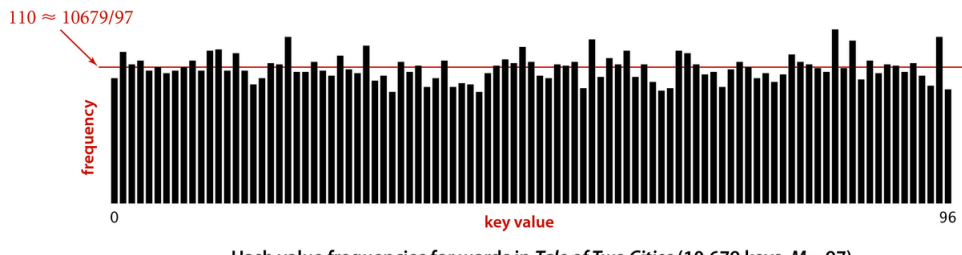

Hash value frequencies for words in Tale of Two Cities (10,679 keys, M = 97)

**K ロ ▶ K 何 ▶ K ヨ ▶ K ヨ ▶** 

÷,

 $QQ$ 

#### Fonte:algs4

Isso significa que se as cada chave key é escolhida de um universo U de acordo com uma distribuição de probabilidade Pr; ou seja, Pr(key) é a probabilidade de key ser escolhida. Então a hipótese do hashing uniforme nos diz que

$$
\sum_{\text{key:h(key)=j}}\text{Pr(key)}=\frac{1}{\text{m}}
$$
 para 
$$
j=0,1,2,\ldots,\text{m}-1.
$$

**Proposição**: Em uma tabela de hash encadeada com m listas e n chaves, se vale a hipótese do hashing uniforme, a probabilidade de que o número de chaves em cada lista não passa de *α* = n*/*m multiplicado por uma pequena constante é muito próxima de 1.

Exemplo: Se  $n/m = 10$ , a probabilidade de que uma lista tenha comprimento maior que 20 é inferior a  $0.8\%$ .

4 0 > 4 4 + 4 = + 4 = + = + + 0 4 0 +

No gráfico, a altura de cada barra sobre o ponto  $k$ do eixo horizontal dá o número de listas que têm comprimento k:

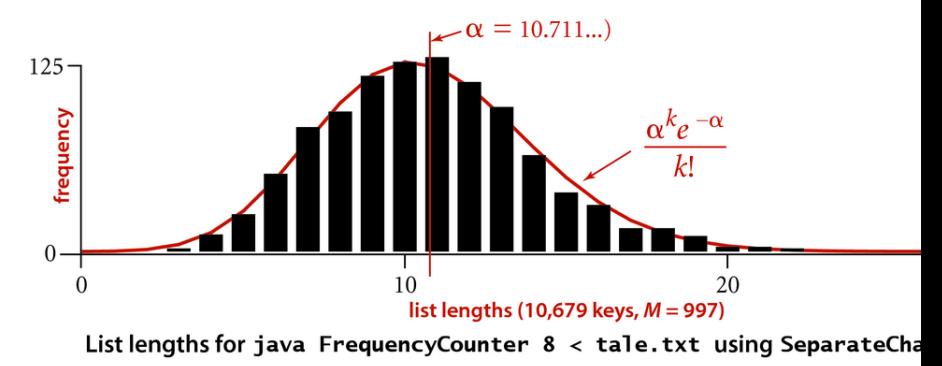

**KORK ERKER ADA ADA KORA** 

#### Análise separate chaining

Qual é o consumo de tempo de *get*(*key*)?

Análise é em termos do fator de carga *α* = n*/*m onde n é o número de itens na tabela e m é o número de listas.

O fator de carga *α* é o número médio de itens por lista.

O pior caso ocorre quando todas as n chaves vão para mesma lista.

Consumo de tempo médio depende de quão bem a função de hash  $h()$  distribui as chaves.

#### Consumo de tempo médio

A análise do consumo de tempo se apoia em uma suposição de **uniform hashing**.

Para j = 0, . . . , m−1 seja n<sub>j</sub> o comprimento da lista st[j].

Logo,  $n = n_1 + n_2 + \cdots + n_{m-1}$ .

O valor esperado de  $n_i$  é  $E[n_i] = \alpha$ .

Supondo que h(key) é computada em tempo  $O(1)$ , o tempo gasto por get(key) depende do comprimento da lista  $st[h(key)]$ .

#### Busca malsucedida

Considere dois casos: malsucedida (=  $key$  não está na ST) e busca bem-sucedida (= key está na ST).

Na busca malsucedida percorremos a lista st[h[key]] até o final.

Hash uniforme nos diz que  $Pr(h(key) = j) = 1/m$ . O comprimento esperado da lista st[h(key)] é *α*. Logo, o consumo de tempo médio de uma busca de uma chave key que não está em st[] é  $O(1 + \alpha)$ . O termo "1" é devido ao consumo de tempo de  $h(key)$ .

Suporemos que o elemento key procurado é igualmente provável de ser qualquer elemento na ST.

O número de chaves examinadas por get(key) é 1 mais o número de elementos na lista st [h(key)] antes de key.

Todos esses elementos foram inseridos na ST depois de key. Por quê?

Precisamos encontrar, para cada key na ST, o número médio de elementos inseridos em st[h(key)] depois de key.

Esse é um trabalho para variáveis indicadoras!

Para  $j = 1, ..., n$  seja ke $y_i$  a j-ésima chave inserida na ST

Para todo i e j defina a variável aleatória indicadora:

$$
X_{\mathtt{i}\mathtt{j}} = \mathtt{I}_{\mathtt{i},\mathtt{j}} = \begin{cases} 1, \quad & \mathtt{se}\ \mathtt{h}(\mathtt{key}_{\mathtt{i}}) = \mathtt{h}(\mathtt{key}_{\mathtt{j}}) \\ 0, \quad & \mathtt{caso}\ \text{contrário} \end{cases}
$$

**KORKAR KERKER SAGA** 

Hash uniforme:  $Pr(h(key_i) = h(key_i)) = 1/m$ . Por quê?

Portanto,  $E[X_{\text{ii}}] = 1/m$ .

O número esperado de chaves examinadas em uma busca com sucesso é o número médio de chaves  $\text{key}_{\text{j}}$  inseridas depois de  $\text{key}_{\text{i}}$  **e** tal que  $X_{\text{i}\text{j}}=1.$ 

$$
\mathbf{E}\Big[\frac{1}{n}\sum_{i=1}^{n}\left(1+\sum_{j=i+1}^{n}X_{ij}\right)\Big]
$$

- $\triangleright$  o somatório interno conta as chaves key<sub>j</sub> inseridas depois de key<sub>i</sub> e que tem o mesmo valor de hash de key,
- $\triangleright$  o "1" é pelo custo de examinar key,
- $\triangleright$  o somatório mais externo faz a soma sobre todas a chaves

.<br>◆ ロ ▶ → *덴 ▶* → 토 ▶ → 토 ▶ │ 토 │ ◆) 9, 0~

 $\blacktriangleright$  1/n é para a média

Pela linearidade da esperança e ... a média é

$$
= \frac{1}{n} \sum_{i=1}^{n} \left( 1 + \sum_{j=i+1}^{n} E[X_{ij}] \right)
$$

$$
= \frac{1}{n} \sum_{i=1}^{n} \left( 1 + \sum_{j=i+1}^{n} \frac{1}{m} \right)
$$

$$
= 1 + \frac{1}{n} \sum_{i=1}^{n} (n - i)
$$

$$
= 1 + \frac{1}{n} \left( n^{2} - \frac{n(n+1)}{2} \right)
$$

K ロ ▶ K @ ▶ K 할 ▶ K 할 ▶ | 할 | ⊙Q @

Continuando ...

$$
= 1 + \frac{n-1}{2m} \n= 1 + \frac{n}{2m} - \frac{n}{2mn}
$$

Substituindo n*/*m pelo fator de carga *α* obtemos

$$
= 1 + \frac{\alpha}{2} - \frac{\alpha}{2n}
$$

$$
= O(1 + \alpha)
$$

#### Consumo de tempo

Seja n é o número de chaves e m é o tamanho da tabela.

Supondo que a função hash distribuia as chaves uniformemente em  $[0 \dots m-1]$ , em uma tabela de distribuição com listas encadeadas o consumo de tempo de get(), put() e delete() é  $O(1 + n/m)$ .

**KORKA SERKER YOUR** 

#### Consumo de tempo

<span id="page-37-0"></span>Supondo a função hash distribuia as chaves uniformemente em  $[0 \dots m-1]$ , em uma tabela de distribuição com listas encadeadas o consumo de tempo de get(), put() e delete() é  $O(1 + \alpha)$ .

Se  $n \leq c$  m para alguma constante c, ou seja,  $n = O(m)$ , então  $\alpha$  é  $O(1)$  e portanto  $O(1 + \alpha)$  é **constante**.

 $\overline{z}$  (  $\overline{z}$  )  $\overline{z}$  )  $\overline{z}$  )  $\overline{z}$  )  $\overline{z}$ 

 $2990$ 

#### Mais mais experimentos ainda

<span id="page-38-0"></span>Consumo de tempo para se criar um ST em que a chaves são as palavras em les\_miserables.txt e os valores o número de ocorrências.

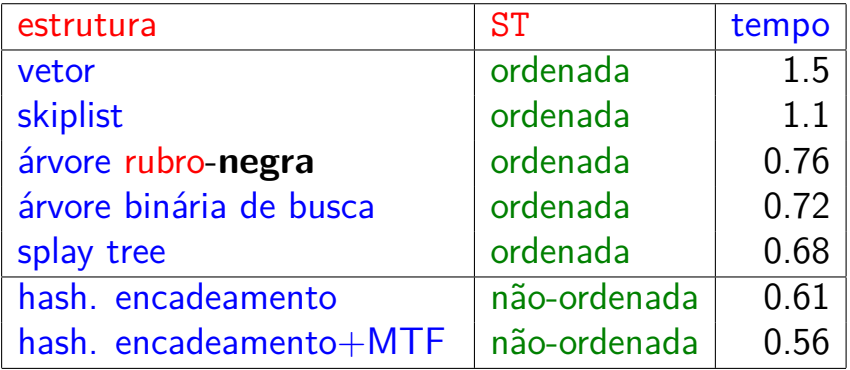

Tempos em segundos obtidos com [S](#page-37-0)[to](#page-0-0)[p](#page-37-0)[W](#page-38-0)[a](#page-0-0)[t](#page-13-0)[c](#page-0-0)[h](#page-11-0)[.](#page-12-0)